**Soft entries** in CK describe how to detect if a given software is already installed, how to set up all its environment including all paths to binaries, libraries, include, aux tools, etc, and how to detect its version

**Env entries** are created in CK local repo for all found software instances together with their meta and an auto-generated environment script **env.sh** (on Linux) or **env.bat** (on Windows)

**Package entries** describe how to install a given software if it is not already installed (using CK Python plugin together with **install.sh** script on Linux host or **install.bat** on Windows host)

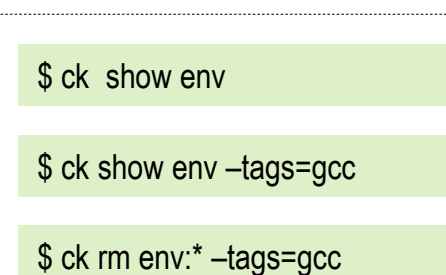

\$ ck search soft --tags=rtl, codelet

\$ ck list package:\*rtl\*

\$ ck search package -tags=rtl

\$ ck list ck-autotuning:package:\*

\$ ck list soft:compiler\*

local / env / c0eaf14b359a3cf4 / env.sh *Tags: compiler,gcc,v7.1.0* local / env / 20a8624092518682 / env.bat *Tags: compiler,gcc,v4.9.2* \$ ck detect soft --tags=compiler,gcc \$ ck detect soft:compiler.gcc \$ ck detect soft:compiler.llvm \$ ck detect soft:lib.rtl.milepost.codelet **Local CK repo**

\$ ck install package:lib-rtl-milepost-codelets

\$ ck install package:lib-rtl-xopenme